### **WHO Set 2 Growth Charts for Connect Care**

### **Frequently Asked Questions:**

# World Health Organization (WHO) Growth Charts for Canada Set 2 (WHO Set 2) for Growth Monitoring in Connect Care

#### What are the WHO Set 2 growth charts?

The WHO Set 2 growth charts were released by the Canadian Collaborative Group (comprised of Dietitians of Canada, the Canadian Pediatric Society, the College of Family Physicians of Canada, Community Health Nurses of Canada, and the Canadian Pediatric Endocrine Group) in 2014. Both the Canadian Pediatric Endocrine Group (CPEG) and WHO Set 2 growth charts are adapted from the same WHO data.

## Why is Alberta Health Services transitioning to WHO Set 2 growth charts?

The change from CPEG growth charts to WHO Set 2 growth charts was initiated in 2013 when the Canadian Pediatric Endocrine Group (CPEG) began recommending the use of WHO Set 2 growth charts. Meditech users will be the last in AHS to transition from CPEG (growth charts in Meditech which were unable to be updated) to WHO Set 2 growth charts and this change will coincide with launch 8 of Connect Care in May 2024.

## How are the WHO Set 2 growth charts different from the CPEG growth charts?

The WHO Set 2 growth charts are similar to CPEG growth charts with the following minor differences in percentiles.

#### Chart: Birth-24 Months Weight-for-length

- The 85<sup>th</sup> percentile line is displayed on the WHO Set 2 growth chart, whereas the 90<sup>th</sup> percentile is displayed on the CPEG growth charts.
- The 99.9<sup>th</sup> percentile line is displayed on this WHO Set 2 growth chart but not on the CPEG growth charts. The 99.9<sup>th</sup> percentile may be a useful marker in some clinical situations.

#### Chart: 2–19 years BMI-for-age

 The 99.9<sup>th</sup> percentile line is displayed on this WHO Set 2 growth chart but not on the CPEG growth charts. The 99.9<sup>th</sup> percentile may be a useful marker in some clinical situations.

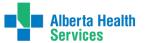

#### WHO Set 2 Growth Charts for Growth Monitoring in Connect Care

#### • Chart: 2-19 years: Weight-for-age

• The CPEG chart uses a solid percentile line after age 10, while the WHO Set 2 chart uses a dotted line after age 10. The dotted line intends to emphasize that monitoring weight for age alone is not recommended.

#### I see percentiles and z-scores in Connect Care. What should I use?

Z-scores are used in acute care settings for pediatric malnutrition screening. **Z-scores do not need to be used in public health settings** as any measurement < 3<sup>rd</sup> or > 97<sup>th</sup> percentile would flag further assessment and/or referral.

A z-score is a statistical measure (i.e., the number of standard deviations) that identifies how a child plots amongst other children of the same age and sex, whether it be above or below the median value. Z-score values of -2, 0, and +2 correspond to the 3<sup>rd</sup>, 50<sup>th</sup>, and 97<sup>th</sup> percentiles, respectively.

#### Will Connect Care populate historical growth data points from Meditech?

No, historical growth points are not universally available in Connect Care. Some zones have entered historical data from Meditech. If the growth data from Meditech has not been entered into Connect Care manually prior to a child's appointment, the healthcare provider can open Meditech (as read-only access until February 2026) to view the previous CPEG growth chart and data points. They can then compare the two growth charts to determine if the new data points fit within the growth trajectory or not. Where relevant, the healthcare provider may choose to enter historical data points into Connect Care. See the Connect Care Knowledge Library on Insite and search Growth Chart Quick Start Guide.

### Why do I see a variety of different growth chart options in Connect Care?

While you will see a variety of different growth chart options in Connect Care, the recommended growth chart is the WHO Set 2.

Condition-specific growth charts (e.g., Down's syndrome) are available in Connect Care and may be used by healthcare providers in specialty clinics in conjunction with the standard WHO Set 2 growth chart to provide further information on the overall growth assessment, as condition-specific growth charts while carefully produced, may not reflect optimal growth.

### WHO Set 2 Growth Charts for Growth Monitoring in Connect Care

### In Connect Care, why do the growth measurements automatically plot on a Fenton growth chart for a term infant less than 28 days of age?

Note that there are system defaults in Connect Care that will populate **any** neonate (< 28 days of life) onto a Fenton growth chart. Healthcare providers must select from the drop-down menu in Connect Care the appropriate growth chart to interpret the measurements. For example, a healthy term baby that is 7 days of age, will be auto-plotted on a Fenton growth chart, so the health care provider must select from the drop-down menu the WHO Set 2 growth chart. Refer to the Connect Care Knowledge Library on Insite and search Growth Chart Quick Start Guide.

## Why do I only see chronological age growth plots for the preterm infant I am seeing?

Connect Care will calculate chronological age automatically. If the infant was born premature, on the right-hand side of your growth chart screen, click on the box "Show gestation-adjusted age." This will allow you to see both the chronological and corrected growth measurement plots. Refer to the Connect Care Knowledge Library on Insite and search Growth Chart Quick Start Guide.

## How can healthcare providers reassure parents of transitioning to WHO Set 2 growth charts?

With launch 8 of Connect Care, WHO Set 2 growth charts will be used across **all** settings in Alberta which will provide better continuity of care as healthcare providers will be able to share data points and view the child's overall growth. CPEG growth charts in Meditech and WHO Set 2 growth charts in Connect Care use the same WHO data, so minor differences will be seen between the two. Healthcare providers can reassure parents that their child's growth will still be accurately assessed.

#### Examples of explanation to parents

"Both the WHO Set 2 and CPEG growth charts use the same data and the differences between them are minor. With the WHO Set 2 growth charts now available, CPEG growth charts are no longer being used. As a parent, rest assured that healthcare providers can confirm a healthy growth pattern or identify possible growth concerns using either of these charts."

#### or

"The WHO Set 2 growth charts are now being used across all Alberta Health Services settings. As healthcare providers, we are still able to see your child's previous growth and will be able to confirm a healthy growth pattern or identify possible growth concerns."

### WHO Set 2 Growth Charts for Growth Monitoring in Connect Care

## Is there a way to notify their primary care provider of the growth measurements?

Yes. Embedded into Connect Care is the Growth Assessment Letter template (AHS AMB PPH Growth Assessment).

#### Additional resources related to growth monitoring

- Childhood Growth Monitoring
  - Access on Insite: www.albertahealthservices.ca/info/cgm.aspx
- Growth Charts Infants, Children, & Youth | Alberta Health Services

© 2024 Alberta Health Services, Nutrition Services

Page 4

This work is licensed under a <u>Creative Commons Attribution-Non-commercial Share Alike 4.0 International license</u>. The licence does not apply to AHS trademarks, logos or content for which Alberta Health Services is not the copyright owner.

This material is intended for general information only and is provided on an "as is", "where is" basis. Although reasonable efforts were made to confirm the accuracy of the information, Alberta Health Services does not make any representation or warranty, express, implied or statutory, as to the accuracy, reliability, completeness, applicability or fitness for a particular purpose of such information. This material is not a substitute for the advice of a qualified health professional. Alberta Health Services expressly disclaims all liability for the use of these materials, and for any claims, actions, demands or suits arising from such use.